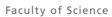

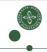

#### Intermediate Code Generation

Cosmin E. Oancea cosmin.oancea@diku.dk

Modified by Marco Valtorta for CSCE 531 at UofSC Based on Jost Berthold's slides and Torben Mogensen's book Department of Computer Science University of Copenhagen

March 2021, modified from 2018 IPS Lecture Slides

# Structure of a Compiler

Program text Lexical analysis Symbol sequence Syntax analysis Syntax tree Typecheck Syntax tree Intermediate code generation

Binary machine code Assembly and linking Ditto with named registers Register allocation Symbolic machine code Machine code generation Intermediate code

- Why Intermediate Code?
  - Intermediate Language
  - To-Be-Translated Language
- Syntax-Directed Translation
  - Arithmetic Expressions
  - Statements
  - Boolean Expressions, Sequential Evaluation
- Translating More Complex Structures
  - More Control Structures
  - Arrays and Other Structured Data
  - Role of Declarations in the Translation

Compilers for different platforms and languages can share parts.

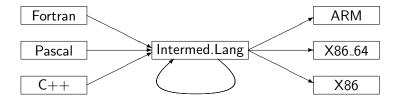

• Without IL: how many translators do I need to write to map n languages to m different hardware?

Compilers for different platforms and languages can share parts.

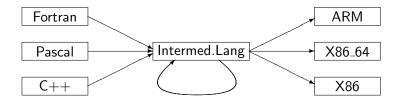

- Without IL: how many translators do I need to write to map n languages to m different hardware?
  - Answer: n\*m instead of n+m!
- Machine-independent optimizations are possible.
- Also enables interpretation ...

- Machine Independent: unlimited number of registers and memory space, no machine-specific instructions.
- Mid-level(s) between source and machine languages (tradeoff): simpler constructs, easier to generate machine code.
- What features/constructs should IL support?
  - every translation loses information ⇒ use the information before losing it!
  - typically a chain of ILs moving from higher towards lower level.
- How complex should IL's instruction be?
  - complex: good for interpretation (amortizes instruction-decoding overhead),
  - simple: can more easily generate optimal machine code.

Here: Low-level language, but keeping functions (procedures). Small instructions:

 3-address code: one operation per expression

Here: Low-level language, but keeping functions (procedures). Small instructions:

- 3-address code: one operation per expression
- Memory read/write (M) (address is atom).

Here: Low-level language, but keeping functions (procedures). Small instructions:

- 3-address code: one operation per expression
- Memory read/write (M) (address is atom).
- Jump labels, GOTO and conditional jump (IF).

Here: Low-level language, but keeping functions (procedures). Small instructions:

- 3-address code: one operation per expression
- Memory read/write (M) (address is atom).
- Jump labels, GOTO and conditional jump (IF).
- Function calls and returns

```
Prg
              Fcts
         \rightarrow Fct Fcts | Fct
Fcts
Ect
         \rightarrow Hdr Bd
         \rightarrow functionid(Args)
Hdr
              [ Instrs ]
Bd
         \rightarrow
Instrs
              Instr , Instrs | Instr
               id := Atom \mid id := unop Atom
Instr
                 id := id binop Atom
                 id := M[Atom] \mid M[Atom] := id
                 LABEL label | GOTO label
                 IF id relop Atom
                     THEN label ELSE label
```

Atom  $\rightarrow$  id | num

```
Prg
                                                    Fcts
Here: Low-level language,
                                              \rightarrow Fct Fcts | Fct
                                      Fcts
but keeping functions
                                      Ect
                                              \rightarrow Hdr Bd
                                              \rightarrow functionid(Args)
                                      Hdr
(procedures).
                                                    [ Instrs ]
                                      Bd
                                              \rightarrow
Small instructions:
                                      Instrs
                                                    Instr , Instrs | Instr

    3-address code: one

                                      Instr
                                                    id := Atom \mid id := unop Atom
     operation per expression
                                                      id := id binop Atom
                                                      id := M[Atom] \mid M[Atom] := id

    Memory read/write (M)

                                                      LABEL label | GOTO label
     (address is atom).
                                                      IF id relop Atom

    Jump labels, GOTO and

                                                         THEN label ELSE label
                                                      id := CALL functionid(Args)
     conditional jump (IF).
                                                      RETURN id

    Function calls and

                                                    id | num
                                      Atom
                                      Args
                                                    id , Args | id
     returns
```

#### The To-Be-Translated Language

We shall translate a simple procedural language:

- Arithmetic expressions and function calls, boolean expressions,
- conditional branching (if),
- two loops constructs (while and repeat until).

#### Syntax-directed translation:

- In practice we work on the abstract syntax tree ABSYN (but here we use a generic grammar notation),
- Implement each syntactic category via a translation function:
   Arithmetic expressions, Boolean expressions, Statements.
- Code for subtrees is generated independent of context,
   (i.e., context is a parameter to the translation function and/or a value returned by the translation function)

- Why Intermediate Code?
  - Intermediate Language
  - To-Be-Translated Language
- Syntax-Directed Translation
  - Arithmetic Expressions
  - Statements
  - Boolean Expressions, Sequential Evaluation
- Translating More Complex Structures
  - More Control Structures
  - Arrays and Other Structured Data
  - Role of Declarations in the Translation

## **Translating Arithmetic Expressions**

#### Expressions in Source Language

- Variables and number literals,
- unary and binary operations,
- function calls (with argument list).

```
\begin{array}{ccc} \textit{Exp} & \rightarrow & \textit{num} \mid \textit{id} \\ & | & \textit{unop} & \textit{Exp} \\ & | & \textit{Exp} & \textit{binop} & \textit{Exp} \\ & | & \textit{id}(\textit{Exps}) \end{array}
```

 $Exps \rightarrow Exp \mid Exp$ , Exps

## **Translating Arithmetic Expressions**

#### Expressions in Source Language

- Variables and number literals,
- unary and binary operations,
- function calls (with argument list).

$$\begin{array}{ccc} \textit{Exp} & \rightarrow & \textit{num} \mid \textit{id} \\ & \mid \textit{unop} & \textit{Exp} \\ & \mid \textit{Exp} & \textit{binop} & \textit{Exp} \\ & \mid \textit{id}(\textit{Exps}) \end{array}$$

 $Exps \rightarrow Exp \mid Exp$ , Exps

#### Translation function:

```
Trans<sub>Exp</sub> :: (Exp, VTable, FTable, Location) -> [ICode]
```

- Returns a list of intermediate code instructions [ICode] that ...
- ... upon execution, computes Exp's result in variable Location.
- Case analysis on Exp's abstract syntax tree ABSYN.

## Symbol Tables and Helper Functions

#### Translation function:

```
\mathit{Trans}_{\mathit{Exp}} :: (Exp, VTable, FTable, Location) -> [ICode] Symbol Tables
```

vtable : maps a variable name in source lang to its corresponding (translation) IL variable name.

ftable: function names to function labels (for call)

#### Helper Functions

- lookup: retrieve entry from a symbol table
- getvalue: retrieve value of source language literal
- getname: retrieve name of source language variable/operation
- newvar: make new intermediate code variable
- newlabel: make new label (for jumps in intermediate code)
- trans\_op: translates an operator name to the name in IL.

## Generating Code for an Expression

```
Trans<sub>Exp</sub>: (Exp, VTable, FTable, Location) -> [ICode]
Trans_{Exp} (exp, vtable, ftable, place) = case exp of
                                   v = getvalue(num)
              num
                                   [place := v]
              id
                                   x = lookup(vtable, getname(id))
                                   [place := x]
              unop E \times p_1
                                   place_1 = newvar()
                                   code_1 = Trans_{Exp}(Exp_1, vtable, ftable, place_1)
                                   op = trans_op(getname(unop))
                                   code_1 ++ [place := op place_1]
              Exp_1 binop Exp_2
                                   place_1 = newvar()
                                   place_2 = newvar()
                                   code_1 = Trans_{Exp}(Exp_1, vtable, ftable, place_1)
                                   code_2 = Trans_{Exp}(Exp_2, vtable, ftable, place_2)
                                   op = trans_op(getname(binop))
                                   code_1 ++ code_2 ++ [place := place_1 op place_2]
```

## Generating Code for a Function Call

```
 \begin{array}{ll} \hline \textit{Trans}_{\textit{Exp}} \ (\textit{exp}, \textit{vtable}, \textit{ftable}, \textit{place}) = \textit{case} \ \textit{exp} \ \textit{of} \\ \hline \textbf{id}(\textit{Exps}) & (\textit{code}_1, [a_1, \ldots, a_n]) = \textit{Trans}_{\textit{Exps}}(\textit{Exps}, \textit{vtable}, \textit{ftable}) \\ & \textit{fname} = \textit{lookup}(\textit{ftable}, \textit{getname}(\textbf{id})) \\ & \textit{code}_1 \ ++ \ [\textit{place} := \texttt{CALL} \ \textit{fname}(a_1, \ldots, a_n)] \\ \hline \end{array}
```

*Trans*<sub>Exps</sub> returns the code that evaluates the function's parameters, and the list of new-intermediate variables (that store the result).

Assume the following symbol tables:

- vtable =  $[x \mapsto v0, y \mapsto v1, z \mapsto v2]$
- ftable =  $[f \mapsto \_F\_1, + \mapsto +, \mapsto -]$

Translation of Exp with place = t0:

● Exp=x-3

Assume the following symbol tables:

- vtable =  $[x \mapsto v0, y \mapsto v1, z \mapsto v2]$
- ftable =  $[f \mapsto \_F\_1, + \mapsto +, \mapsto -]$

Translation of Exp with place = t0:

• Exp=x-3 
$$t1 := v0$$
  
•  $t2 := 3$   
•  $t0 := t1 - t2$ 

Assume the following symbol tables:

- vtable =  $[x \mapsto v0, y \mapsto v1, z \mapsto v2]$
- ftable =  $[f \mapsto \_F\_1, + \mapsto +, \mapsto -]$

Translation of Exp with place = t0:

• Exp=x-3 
$$t1 := v0$$
  
•  $t2 := 3$   
•  $t0 := t1 - t2$ 

Exp=3+f(x-y,z)

Assume the following symbol tables:

- vtable =  $[x \mapsto v0, y \mapsto v1, z \mapsto v2]$
- ftable =  $[f \mapsto \_F\_1, + \mapsto +, \mapsto -]$

Translation of Exp with place = t0:

- Why Intermediate Code?
  - Intermediate Language
  - To-Be-Translated Language
- Syntax-Directed Translation
  - Arithmetic Expressions
  - Statements
  - Boolean Expressions, Sequential Evaluation
- Translating More Complex Structures
  - More Control Structures
  - Arrays and Other Structured Data
  - Role of Declarations in the Translation

#### **Translating Statements**

# Statements in Source Language

```
    Sequence of statements
    Assignment
    Conditional Branching
    Loops: while and repeat (simple conditions for now)
    Stat ; Stat | id := Exp if Cond then { Stat } else { Stat } while Cond do { Stat } repeat { Stat } until Cond
    Exp relop Exp
```

We assume relational operators translate directly (using trans\_op).

#### **Translating Statements**

# Statements in Source Language

```
    Sequence of statements
    Assignment
    Conditional Branching
    Loops: while and repeat (simple conditions for now)
    Stat ; Stat | id := Exp | if Cond then { Stat } else { Stat } while Cond do { Stat } repeat { Stat } until Cond
    Exp relop Exp
```

We assume relational operators translate directly (using trans\_op).

#### Translation function:

```
Trans<sub>Stat</sub> :: (Stat, VTable, FTable) -> [ICode]
```

- As before: syntax-directed, case analysis on Stat
- Intermediate code instructions for statements

# Generating Code for Sequences, Assignments,...

```
\begin{array}{ll} \textit{Trans}_{\textit{Stat}} : & (\texttt{Stat}, \, \texttt{Vtable}, \, \texttt{Ftable}) \, -> \, [\texttt{ICode}] \\ \textit{Trans}_{\textit{Stat}}(\textit{stat}, \, \textit{vtable}, \, \textit{ftable}) = & \texttt{case} \, \textit{stat} \, \texttt{ of} \\ \\ \textit{Stat}_1 : & \textit{Stat}_2 & \textit{code}_1 = \textit{Trans}_{\textit{Stat}}(\textit{Stat}_1, \, \textit{vtable}, \, \textit{ftable}) \\ & \textit{code}_2 = \textit{Trans}_{\textit{Stat}}(\textit{Stat}_2, \, \textit{vtable}, \, \textit{ftable}) \\ & \textit{code}_1 + + \, \textit{code}_2 \\ \\ \textbf{id} := \textit{Exp} & \textit{place} = \textit{lookup}(\textit{vtable}, \, \textit{getname}(\textbf{id})) \\ & \textit{Trans}_{\textit{Exp}}(\textit{Exp}, \, \textit{vtable}, \, \textit{ftable}, \, \textit{place}) \\ \end{array}
```

- ... (rest coming soon)
- Sequence of statements, sequence of code.
- Symbol tables are inherited attributes.

# Generating Code for Conditional Jumps: Helper

- Helper function for loops and branches
- Evaluates Cond, i.e., a boolean expression, then jumps to one of two labels, depending on result

```
 \begin{array}{l} \textit{Trans}_{\textit{Cond}} : & (\texttt{Cond}, \texttt{Label}, \texttt{Label}, \texttt{Vtable}, \texttt{Ftable}) \rightarrow [\texttt{ICode}] \\ \textit{Trans}_{\textit{Cond}}(\textit{cond}, \textit{label}_t, \textit{label}_t, \textit{vtable}, \textit{ftable}) = \texttt{case} \; \textit{cond} \; \textit{of} \\ \hline \textit{Exp}_1 \; \textbf{relop} \; \textit{Exp}_2 & t_1 = \textit{newvar}() \\ & t_2 = \textit{newvar}() \\ & \textit{code}_1 = \textit{Trans}_{\texttt{Exp}}(\textit{Exp}_1, \textit{vtable}, \textit{ftable}, t_1) \\ & \textit{code}_2 = \textit{Trans}_{\texttt{Exp}}(\textit{Exp}_2, \textit{vtable}, \textit{ftable}, t_2) \\ & \textit{op} = \texttt{trans}\_\texttt{op}(\textit{getname}(\textbf{relop})) \\ & \textit{code}_1 \; ++ \; \textit{code}_2 \; ++ \; [\texttt{IF} \; t_1 \; \textit{op} \; t_2 \; \texttt{THEN} \; \textit{label}_t \; \texttt{ELSE} \; \textit{label}_f] \\ \hline \end{array}
```

- Uses the IF of the intermediate language
- Expressions need to be evaluated before (restricted IF: only variables and atoms can be used)

## **Generating Code for If-Statements**

- Generate new labels for branches and following code
- Translate If statement to a conditional jump

## **Generating Code for If-Statements**

- Generate new labels for branches and following code
- Translate If statement to a conditional jump

```
Trans_{Stat}(stat, vtable, ftable) = case stat of
   if Cond | label = newlabel()
  then Stat_1 label_f = newlabel()
                 code_c = Trans_{Cond}(Cond, label_t, label_f, vtable, ftable)
                 code_s = Trans_{Stat}(Stat_1, vtable, ftable)
                 code_c ++ [LABEL label_t] ++ code_s ++ [LABEL label_f]
                label_{t} = newlabel()
   if Cond
   then Stat_1 label_f = newlabel()
  else Stat_2 label_e = newlabel()
                 code_c = Trans_{Cond}(Cond, label_t, label_f, vtable, ftable)
                 code_1 = Trans_{Stat}(Stat_1, vtable, ftable)
                 code_2 = Trans_{Stat}(Stat_2, vtable, ftable)
                 code_c ++ [LABEL label_t] ++ code_1 ++ [GOTO label_e]
                        ++ [LABEL label,] ++ code, ++ [LABEL label,]
```

## **Generating Code for Loops**

- repeat-until loop is the easy case:
   Execute body, check condition, jump back if false.
- while loop needs check before body, one extra label needed.

#### **Generating Code for Loops**

- repeat-until loop is the easy case:
   Execute body, check condition, jump back if false.
- while loop needs check before body, one extra label needed.

```
Trans_{Stat}(stat, vtable, ftable) = case stat of
   repeat Stat \quad label_f = newlabel()
   until Cond label_t = newlabel()
                     code_1 = Trans_{Stat}(Stat, vtable, ftable)
                     code_2 = Trans_{Cond}(Cond, label_t, label_t, vtable, ftable)
                     [LABEL label_f] ++ code_1 ++ code_2 ++ [LABEL label_t]
   while Cond
                     label_s = newlabel()
   do Stat
                     label_t = newlabel()
                     label_f = newlabel()
                     code_1 = Trans_{Cond}(Cond, label_t, label_f, vtable, ftable)
                     code_2 = Trans_{Stat}(Stat, vtable, ftable)
                     [LABEL labels] ++ code1
                      ++ [LABEL label<sub>t</sub>] ++ code<sub>2</sub> ++ [GOTO label<sub>s</sub>]
                            ++ [LABEL label<sub>f</sub>]
```

- Symbol table vtable:  $[x \mapsto v_0, y \mapsto v_1, z \mapsto v_2]$
- Symbol table ftable: [getInt  $\mapsto$  libIO\_getInt]

```
x := 3;
y := getInt();
z := 1;
while y > 0
    y := y - 1;
    z := z * x
```

- Symbol table vtable:  $[x \mapsto v_0, y \mapsto v_1, z \mapsto v_2]$
- Symbol table ftable: [getInt  $\mapsto$  libIO\_getInt]

```
x := 3;
y := getInt();
z := 1;
while y > 0
    y := y - 1;
    z := z * x
```

```
v_0 := 3
v_1 := CALL libIO_getInt()
v_2 := 1
```

- Symbol table vtable:  $[x \mapsto v_0, y \mapsto v_1, z \mapsto v_2]$
- Symbol table ftable: [getInt → libIO\_getInt]

```
x := 3;
y := getInt();
z := 1;
while y > 0
    y := y - 1;
    z := z * x
```

```
v_0 := 3
v_1 := CALL libIO_getInt()
v_2 := 1
LABEL l_s
t_1 := v_1
t_2 := 0
IF t_1 > t_2 THEN l_t else l_f
LABEL l t
```

```
GOTO 1_s
LABEL 1_f
```

- Symbol table vtable:  $[x \mapsto v_0, y \mapsto v_1, z \mapsto v_2]$
- Symbol table ftable: [getInt → libIO\_getInt]

```
x := 3;
y := getInt();
z := 1;
while y > 0
    y := y - 1;
    z := z * x
```

```
v_0 := 3
v_1 := CALL libIO_getInt()
v_2 := 1
LABEL l_s
t_1 := v_1
t_2 := 0
IF t_1 > t_2 THEN l_t else l_f
LABEL l_t
t_3 := v_1
t_4 := 1
v_1 := t_3 - t_4
```

```
GOTO 1_s
LABEL 1_f
```

- Symbol table vtable:  $[x \mapsto v_0, y \mapsto v_1, z \mapsto v_2]$
- Symbol table ftable: [getInt → libIO\_getInt]

```
x := 3;
y := getInt();
z := 1;
while y > 0
    y := y - 1;
    z := z * x
```

```
v : 0 := 3
v_1 := CALL libIO_getInt()
v 2 := 1
 LABEL 1_s
t_1 := v_1
 t_2 := 0
  IF t_1 > t_2 THEN l_t else l_f
  LABEL 1 t
  t_3 := v_1
   t. 4 := 1
   v1 := t3 - t4
  t_5 := v_2
   t. 6 := v 0
   v_2 := t_5 * t_6
  GOTO 1 s
 LABEL 1 f
```

- Why Intermediate Code?
  - Intermediate Language
  - To-Be-Translated Language
- Syntax-Directed Translation
  - Arithmetic Expressions
  - Statements
  - Boolean Expressions, Sequential Evaluation
- Translating More Complex Structures
  - More Control Structures
  - Arrays and Other Structured Data
  - Role of Declarations in the Translation

# More Complex Conditions, Boolean Expressions

#### Boolean Expressions as Conditions

- Arithmetic expressions used as Boolean
- Logical operators (not, and, or)
- Boolean expressions used in arithmetics

```
\begin{array}{ccc} \textit{Cond} & \rightarrow & \textit{Exp} \ | \ \textit{Exp} \\ & | \ \textit{Exp} \\ & | \ \textit{not} \ \textit{Cond} \\ & | \ \textit{Cond} \ \textit{and} \ \textit{Cond} \\ & | \ \textit{Cond} \ \textit{or} \ \textit{Cond} \end{array}
```

 $Exp \rightarrow \dots \mid Cond$ 

### More Complex Conditions, Boolean Expressions

### Boolean Expressions as Conditions

- Arithmetic expressions used as Boolean
- Logical operators (not, and, or)
- Boolean expressions used in arithmetics

```
Cond → Exp relop Exp

| Exp

| not Cond

| Cond and Cond

| Cond or Cond
```

 $\textit{Exp} \quad \rightarrow \quad \dots \mid \textit{Cond}$ 

### We extend the translation functions $Trans_{Exp}$ and $Trans_{Cond}$ :

- Interpret numeric values as Boolean expressions:
   0 is false, all other values true.
- Likewise: truth values as arithmetic expressions

# Numbers and Boolean Values, Negation

### Expressions as Boolean values, negation:

```
\begin{array}{l} \textit{Trans}_{\textit{Cond}}: \; (\texttt{Cond}, \texttt{Label}, \texttt{Label}, \texttt{Vtable}, \texttt{Ftable}) \to [\texttt{ICode}] \\ \textit{Trans}_{\textit{Cond}}(\textit{cond}, \textit{label}_t, \textit{label}_f, \textit{vtable}, \textit{ftable}) = \texttt{case} \; \textit{cond} \; \texttt{of} \\ \dots \\ \textit{Exp} \qquad t = \textit{newvar}() \\ \textit{code} = \textit{Trans}_{\textit{Exp}}(\textit{Exp}, \textit{vtable}, \textit{ftable}, t) \\ \textit{code} \; + + \; [\texttt{IF} \; t \neq 0 \; \texttt{THEN} \; \textit{label}_t \; \texttt{ELSE} \; \textit{label}_f] \\ \end{array}
```

 $\overline{Trans_{Cond}}(Cond, label_f, label_t, vtable, ftable)$ 

. . .

not Cond

### Numbers and Boolean Values, Negation

#### Expressions as Boolean values, negation:

```
\begin{array}{l} \hline \textit{Trans}_{\textit{Cond}} : & (\texttt{Cond}, \texttt{Label}, \texttt{Label}, \texttt{Vtable}, \texttt{Ftable}) \rightarrow [\texttt{ICode}] \\ \hline \textit{Trans}_{\textit{Cond}}(\textit{cond}, \textit{label}_t, \textit{label}_t, \textit{vtable}, \textit{ftable}) = \texttt{case} \; \textit{cond} \; \texttt{of} \\ \hline \dots \\ \hline \textit{Exp} & t = \textit{newvar}() \\ & \textit{code} = \textit{Trans}_{\texttt{Exp}}(\textit{Exp}, \textit{vtable}, \textit{ftable}, t) \\ & \textit{code} \; + + \; [\texttt{IF} \; t \neq 0 \; \texttt{THEN} \; \textit{label}_t \; \texttt{ELSE} \; \textit{label}_f] \\ \hline \textbf{not} \; \textit{Cond} \; \; & \textit{Trans}_{\textit{Cond}}(\textit{Cond}, \textit{label}_f, \textit{label}_t, \textit{vtable}, \textit{ftable}) \\ \hline \end{array}
```

### Conversion of Boolean values to numbers (by jumps):

```
Trans_{Exp}: (Exp, Vtable, Ftable) -> [ICode] Trans_{Exp}(exp, vtable, ftable, place) = case exp of
```

```
Cond label_1 = newlabel()

label_2 = newlabel()

t = newvar()

code = Trans_{Cond}(Cond, label_1, label_2, vtable, ftable)

[t := 0] ++ code ++ [LABEL label_1, t := 1] ++ [LABEL label_2, place := t]
```

# **Sequential Evaluation of Conditions**

```
Moscow ML version 2.01 (January 2004)
Enter 'quit();' to quit.
- fun f l = if (hd l = 1) then "one" else "not one";
> val f = fn : int list -> string
- f [];
! Uncaught exception:
! Empty
```

# **Sequential Evaluation of Conditions**

```
Moscow ML version 2.01 (January 2004)
Enter 'quit();' to quit.
- fun f l = if (hd l = 1) then "one" else "not one";
> val f = fn : int list -> string
- f [];
! Uncaught exception:
! Empty
```

In most languages, logical operators are evaluated sequentially.

- If  $B_1 = false$ , do not evaluate  $B_2$  in  $B_1 \&\& B_2$  (anyway false).
- If  $B_1 = true$ , do not evaluate  $B_2$  in  $B_1 || B_2$  (anyway true).

# Sequential Evaluation of Conditions

Moscow ML version 2.01 (January 2004)

> val it = "not one" : string

```
Enter 'quit();' to quit.

- fun f 1 = if (hd 1 = 1) then "one" else "not one";

> val f = fn : int list -> string

- f [];

! Uncaught exception:
! Empty

In most languages, logical operators are evaluated sequentially.

• If B_1 = false, do not evaluate B_2 in B_1\&\&B_2 (anyway false).

• If B_1 = true, do not evaluate B_2 in B_1||B_2 (anyway true).

- fun g 1 = if not (null 1) andalso (hd 1 = 1) then "one" else "not one";
> val g = fn : int list -> string

- g []:
```

 $Cond_2$ 

### Sequential Evaluation by "Jumping Code"

code<sub>1</sub> ++ [LABEL label<sub>next</sub>] ++ code<sub>2</sub>

 $code_2 = Trans_{Cond}(Cond_2, label_t, label_f, vtable, ftable)$ 

### Sequential Evaluation by "Jumping Code"

```
Trans_{Cond}: (Cond, Label, Label, Vtable, Ftable) -> [ICode] Trans_{Cond}(cond, label_t, label_f, vtable, ftable) = case cond of
```

```
\begin{array}{lll} \textit{Cond}_1 & \textit{label}_{\textit{next}} = \textit{newlabel}() \\ \textbf{and} & \textit{code}_1 = \textit{Trans}_{\textit{Cond}}(\textit{Cond}_1, \textit{label}_{\textit{next}}, \textit{label}_f, \textit{vtable}, \textit{ftable}) \\ \textit{Cond}_2 & \textit{code}_2 = \textit{Trans}_{\textit{Cond}}(\textit{Cond}_2, \textit{label}_t, \textit{label}_f, \textit{vtable}, \textit{ftable}) \\ & \textit{code}_1 + + \left[ \texttt{LABEL} \ \textit{label}_{\textit{next}} \right] + + \ \textit{code}_2 \\ \hline \textit{Cond}_1 & \textit{label}_{\textit{next}} = \textit{newlabel}() \\ \textbf{or} & \textit{code}_1 = \textit{Trans}_{\textit{Cond}}(\textit{Cond}_1, \textit{label}_t, \textit{label}_{\textit{next}}, \textit{vtable}, \textit{ftable}) \\ & \textit{Cond}_2 & \textit{code}_2 = \textit{Trans}_{\textit{Cond}}(\textit{Cond}_2, \textit{label}_t, \textit{label}_f, \textit{vtable}, \textit{ftable}) \\ & \textit{code}_1 + + \left[ \texttt{LABEL} \ \textit{label}_{\textit{next}} \right] + + \ \textit{code}_2 \\ \hline \end{array}
```

Note: No logical operations in intermediate language!
 Logics of and and or encoded by jumps.

## Sequential Evaluation by "Jumping Code"

 $Trans_{Cond}$ : (Cond, Label, Label, Vtable, Ftable) -> [ICode]  $Trans_{Cond}$ (cond, label, label, vtable, ftable) = case cond of

```
\begin{array}{lll} \textit{Cond}_1 & \textit{label}_{\textit{next}} = \textit{newlabel}() \\ \textbf{and} & \textit{code}_1 = \textit{Trans}_{\textit{Cond}}(\textit{Cond}_1, \textit{label}_{\textit{next}}, \textit{label}_f, \textit{vtable}, \textit{ftable}) \\ \textit{Cond}_2 & \textit{code}_2 = \textit{Trans}_{\textit{Cond}}(\textit{Cond}_2, \textit{label}_t, \textit{label}_f, \textit{vtable}, \textit{ftable}) \\ \textit{code}_1 + + \left[ \text{LABEL } \textit{label}_{\textit{next}} \right] + + \textit{code}_2 \\ \\ \textit{Cond}_1 & \textit{label}_{\textit{next}} = \textit{newlabel}() \\ \textbf{or} & \textit{code}_1 = \textit{Trans}_{\textit{Cond}}(\textit{Cond}_1, \textit{label}_t, \textit{label}_{\textit{next}}, \textit{vtable}, \textit{ftable}) \\ \textit{Cond}_2 & \textit{code}_2 = \textit{Trans}_{\textit{Cond}}(\textit{Cond}_2, \textit{label}_t, \textit{label}_f, \textit{vtable}, \textit{ftable}) \\ \textit{code}_1 + + \left[ \text{LABEL } \textit{label}_{\textit{next}} \right] + + \textit{code}_2 \\ \end{array}
```

- Note: No logical operations in intermediate language!
   Logics of and and or encoded by jumps.
- Alternative: Logical operators in intermediate language
   Cond ⇒ Exp ⇒ Exp binop Exp
   Translated as an arithmetic operation.

### Sequential Evaluation by "Jumping Code"

 $Trans_{Cond}$ : (Cond, Label, Label, Vtable, Ftable) -> [ICode]  $Trans_{Cond}$ (cond,  $label_t$ ,  $label_f$ , vtable,  $label_f$ ) = case cond of

```
\begin{array}{lll} \textit{Cond}_1 & \textit{label}_{\textit{next}} = \textit{newlabel}() \\ \textbf{and} & \textit{code}_1 = \textit{Trans}_{\textit{Cond}}(\textit{Cond}_1, \textit{label}_{\textit{next}}, \textit{label}_f, \textit{vtable}, \textit{ftable}) \\ \textit{Cond}_2 & \textit{code}_2 = \textit{Trans}_{\textit{Cond}}(\textit{Cond}_2, \textit{label}_t, \textit{label}_f, \textit{vtable}, \textit{ftable}) \\ \textit{code}_1 + + \left[ \text{LABEL } \textit{label}_{\textit{next}} \right] + + \textit{code}_2 \\ \\ \textit{Cond}_1 & \textit{label}_{\textit{next}} = \textit{newlabel}() \\ \textbf{or} & \textit{code}_1 = \textit{Trans}_{\textit{Cond}}(\textit{Cond}_1, \textit{label}_t, \textit{label}_{\textit{next}}, \textit{vtable}, \textit{ftable}) \\ \textit{Cond}_2 & \textit{code}_2 = \textit{Trans}_{\textit{Cond}}(\textit{Cond}_2, \textit{label}_t, \textit{label}_f, \textit{vtable}, \textit{ftable}) \\ \textit{code}_1 + + \left[ \text{LABEL } \textit{label}_{\textit{next}} \right] + + \textit{code}_2 \\ \end{array}
```

- Note: No logical operations in intermediate language!
   Logics of and and or encoded by jumps.
- Alternative: Logical operators in intermediate language
   Cond ⇒ Exp ⇒ Exp binop Exp
   Translated as an arithmetic operation. Evaluates both sides!

- Why Intermediate Code?
  - Intermediate Language
  - To-Be-Translated Language
- Syntax-Directed Translation
  - Arithmetic Expressions
  - Statements
  - Boolean Expressions, Sequential Evaluation
- Translating More Complex Structures
  - More Control Structures
  - Arrays and Other Structured Data
  - Role of Declarations in the Translation

- Control structures determine control flow: which instruction to execute next
- A **while**-loop is enough

- Control structures determine control flow: which instruction to execute next
- A **while**-loop is enough ... but ... languages usually offer more.
- Explicit jumps: Stat → label: | goto label
   Necessary instructions are in the intermediate language.
   Needs to build symbol table of labels.

- Control structures determine control flow: which instruction to execute next
- A **while**-loop is enough ... but ... languages usually offer more.
- Case/Switch: Stat → case Exp of [ Alts ]
   Alts → num: Stat | num: Stat, Alts
   When exited after each case: chain of if-then-else
   When "falling through" (e.g., in C): if-then-else and goto.

- Control structures determine control flow: which instruction to execute next
- A **while**-loop is enough ... but ... languages usually offer more.
- Explicit jumps: Stat → label: | goto label
   Necessary instructions are in the intermediate language.
   Needs to build symbol table of labels.
- Case/Switch: Stat → case Exp of [ Alts ]
   Alts → num : Stat | num : Stat, Alts
   When exited after each case: chain of if-then-else
   When "falling through" (e.g., in C): if-then-else and goto.
- Break and Continue: Stat → break | continue
   (break: jump behind loop, continue: jump to end of loop body).
   Needs two jump target labels used only inside loop bodies
   (parameters to translation function Transstat)

- Control structures determine control flow: which instruction to execute next
- A **while**-loop is enough ... but ... languages usually offer more.
- Explicit jumps: Stat → label: considered harmful (Dijkstra 1968) | goto-fabel
   Necessary instructions are in the intermediate language.
   Needs to build symbol table of labels.
- Case/Switch: Stat → case Exp of [ Alts ]
   Alts → num: Stat | num: Stat, Alts
   When exited after each case: chain of if-then-else
   When "falling through" (e.g., in C): if-then-else and goto.
- Break and Continue: Stat → break | continue
   (break: jump behind loop, continue: jump to end of loop body).
   Needs two jump target labels used only inside loop bodies
   (parameters to translation function TransStat)

- Why Intermediate Code?
  - Intermediate Language
  - To-Be-Translated Language
- Syntax-Directed Translation
  - Arithmetic Expressions
  - Statements
  - Boolean Expressions, Sequential Evaluation
- Translating More Complex Structures
  - More Control Structures
  - Arrays and Other Structured Data
  - Role of Declarations in the Translation

# **Translating Arrays (of int elements)**

### Extending the Source Language

- Array elements used as an expression
- Assignment to an array element
- Array elements accessed by an index (expression)

# Translating Arrays (of int elements)

### Extending the Source Language

- Array elements used as an expression
- Assignment to an array element
- Array elements accessed by an index (expression)

```
Exp \rightarrow \dots \mid Idx
Stat \rightarrow \dots \mid Idx := Exp
Idx \rightarrow id[Exp]
```

### Again we extend Trans<sub>Exp</sub> and Trans<sub>Stat</sub>.

- Arrays stored in pre-allocated memory area, generated code will use memory access instructions.
- Static (compile-time) or dynamic (run-time) allocation possible.

### **Generating Code for Address Calculation**

- vtable contains the base address of the array.
- Elements are int here, so 4 bytes per element for address.

#### Returns:

- Code to calculate the absolute address . . .
- of the array element in memory (corresponding to index), ...
- ... and a new variable (addr) where it will be stored.

## **Generating Code for Array Access**

Address-calculation code: in expression and statement translation.

Read access inside expressions:

```
Trans_{Exp}(exp, vtable, ftable, place) = case exp of ... 
Idx \quad (code_1, address) = Trans_{Idx}(Idx, vtable, ftable) 
code_1 ++ [place := M[address]]
```

Write access in assignments:

```
Trans_{Stat}(stat, vtable, ftable) = case stat of \\ ... \\ Idx := Exp \quad (code_1, address) = Trans_{Idx}(Index, vtable, ftable) \\ t = newvar() \\ code_2 = Trans_{Exp}(Exp, vtable, ftable, t) \\ code_1 ++ code_2 ++ [M[address] := t]
```

# **Multi-Dimensional Arrays**

#### Arrays in Multiple Dimensions

- Only a small change to previous grammar: Idx can now be recursive.
- Needs to be mapped to an address in one dimension.

# **Multi-Dimensional Arrays**

### Arrays in Multiple Dimensions

- Only a small change to previous grammar: Idx can now be recursive.
- Needs to be mapped to an address in one dimension.
- $Exp \rightarrow \dots \mid Idx$   $Stat \rightarrow \dots \mid Idx := Exp$   $Idx \rightarrow id[Exp] \mid Idx[Exp]$

• Arrays stored in row-major or column-major order. Standard: row-major, index of a[k][1] is  $k \cdot dim_1 + l$  (Index of b[k][1][m] is  $k \cdot dim_1 \cdot dim_2 + l \cdot dim_2 + m$ )

```
 \begin{bmatrix} \dim_1 & \\ 3_{11} & 3_{12} & 3_{13} \\ 3_{21} & 3_{22} & 3_{23} \\ 3_{31} & 3_{32} & 3_{33} \end{bmatrix}
```

# Multi-Dimensional Arrays

### Arrays in Multiple Dimensions

 Only a small change to previous grammar: Idx can now be recursive.

 $\rightarrow$  ... | Idx := Exp  $id[Exp] \mid Idx[Exp]$ 

 Needs to be mapped to an address in one dimension.

• Arrays stored in row-major or column-major order. Standard: row-major, index of a[k][1] is  $k \cdot dim_1 + I$ (Index of b[k][1][m] is  $k \cdot dim_1 \cdot dim_2 + l \cdot dim_2 + m$ )

- Address calculation need to know sizes in each dimension. Symbol table: base address and list of array-dimension sizes.
- Need to change *Trans<sub>Idx</sub>*, i.e., add recursive index calculation.

# Address Calculation in Multiple Dimensions

```
Trans_{ldx}(index, vtable, ftable) = \\ (code_1, t, base, []) = Calc_{ldx}(index, vtable, ftable) \\ code_2 = code_1 ++ [t := t * 4, t := t + base] \\ (code_2, t)
```

### Address Calculation in Multiple Dimensions

```
Trans_{ldx}(index, vtable, ftable) = \\ (code_1, t, base, []) = Calc_{ldx}(index, vtable, ftable) \\ code_2 = code_1 ++ [t := t * 4, t := t + base] \\ (code_2, t)
```

Recursive index calculation, multiplies with dimension at each step.

- Why Intermediate Code?
  - Intermediate Language
  - To-Be-Translated Language
- Syntax-Directed Translation
  - Arithmetic Expressions
  - Statements
  - Boolean Expressions, Sequential Evaluation
- Translating More Complex Structures
  - More Control Structures
  - Arrays and Other Structured Data
  - Role of Declarations in the Translation

#### **Declarations in the Translation**

### Declarations are necessary

- to allocate space for arrays,
- to compute addresses for multi-dimensional arrays,
- ...and when the language allows local declarations (scope).

#### **Declarations in the Translation**

### Declarations are necessary

- to allocate space for arrays,
- to compute addresses for multi-dimensional arrays,
- ...and when the language allows local declarations (scope).

#### Declarations and scope

 Statements following a declarations can see declared data.

$$\begin{array}{ccc} \textit{Stat} & \rightarrow & \textit{Decl}; \; \textit{Stat} \\ \textit{Decl} & \rightarrow & \text{int id} \\ & | \; \text{int id[num]} \end{array}$$

- Declaration of variables and arrays
- Here: Constant size, one dimension

Function *Trans*<sub>Decl</sub>: (Decl, VTable) -> ([ICode], VTable)

translates declarations to code and new symbol table.

# Translating Declarations to Scope and Allocation

Code with local scope (extended symbol table):

```
Trans_{Stat}(stat, vtable, ftable) = case stat of
Decl \; ; \; Stat_1 \quad (code_1, vtable_1) = Trans_{Decl}(Decl, vtable)
code_2 = Trans_{Stat}(Stat_1, vtable_1, ftable)
code_1 \; ++ \; code_2
```

# Translating Declarations to Scope and Allocation

Code with local scope (extended symbol table):

```
Trans_{Stat}(stat, vtable, ftable) = case stat of
Decl \; ; \; Stat_1 \quad (code_1, vtable_1) = Trans_{Decl}(Decl, vtable)
code_2 = Trans_{Stat}(Stat_1, vtable_1, ftable)
code_1 \; ++ \; code_2
```

#### Building the symbol table and allocating:

```
\begin{aligned} & \textit{Trans}_{\textit{Decl}} : (\texttt{Decl}, \texttt{VTable}) \rightarrow ([\texttt{ICode}], \texttt{VTable}) \\ & \textit{Trans}_{\textit{Decl}}(\textit{decl}, \textit{vtable}) = \texttt{case} \; \textit{decl} \; \texttt{of} \\ & \text{int} \; \textbf{id} & t_1 = \textit{newvar}() \\ & \textit{vtable}_1 = \textit{bind}(\textit{vtable}, \textit{getname}(\textbf{id}), t_1) \\ & ([], \; \textit{vtable}_1) \\ & \text{int} \; \textbf{id}[\textbf{num}] & t_1 = \textit{newvar}() \\ & \textit{vtable}_1 = \textit{bind}(\textit{vtable}, \textit{getname}(\textbf{id}), t_1) \\ & & ([t_1 := \textit{HP}, \; \textit{HP} := \textit{HP} + (4 * \textit{getvalue}(\textbf{num}))], \; \textit{vtable}_1) \end{aligned}
```

... where HP is the heap pointer, indicating the first free space in a managed heap at runtime; used for dynamic allocation.

# Other Structures that Require Special Treatment

Floating-Point values:
 Often stored in different registers
 Always require different machine operations
 Symbol table needs type information when creating variables in intermediate code.

# Other Structures that Require Special Treatment

- Floating-Point values:
   Often stored in different registers
   Always require different machine operations
   Symbol table needs type information when creating variables in intermediate code.
- Strings
   Sometimes just arrays of (1-byte) char type, but variable length.
   In modern languages/implementations, elements can be char or unicode (UTF-8 and UTF-16 variable size!)
   Usually handled by library functions.

# Other Structures that Require Special Treatment

- Floating-Point values:
   Often stored in different registers
   Always require different machine operations
   Symbol table needs type information when creating variables in intermediate code.
- Strings
   Sometimes just arrays of (1-byte) char type, but variable length.
   In modern languages/implementations, elements can be char or unicode (UTF-8 and UTF-16 variable size!)
   Usually handled by library functions.
- Records and Unions
   Linear in memory. Field types and sizes can be different.
   Field selector known at compile time: compute offset from base.

# Structure of a Compiler

Program text Lexical analysis Symbol sequence Syntax analysis Syntax tree Typecheck Syntax tree Intermediate code generation

Binary machine code Assembly and linking Ditto with named registers Register allocation Symbolic machine code Machine code generation Intermediate code